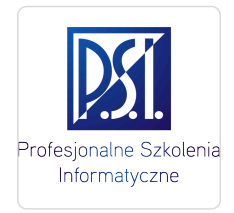

Profesjonalne Szkolenia

\*\*\*\*\*

o.o.

Wykorzystanie arkusza kalkulacyjnego w biznesie – poziom podstawowy MS Excel (szkolenie zdalne)

Numer usługi 2024/07/10/5179/2216064

Informatyczne Sp. z D Dsługa szkoleniowa zdalna w czasie rzeczywistym  $O$  16 h 18.11.2024 do 19.11.2024

**688,80 PLN** brutto 560,00 PLN netto 43,05 PLN brutto/h 35,00 PLN netto/h

# Informacje podstawowe

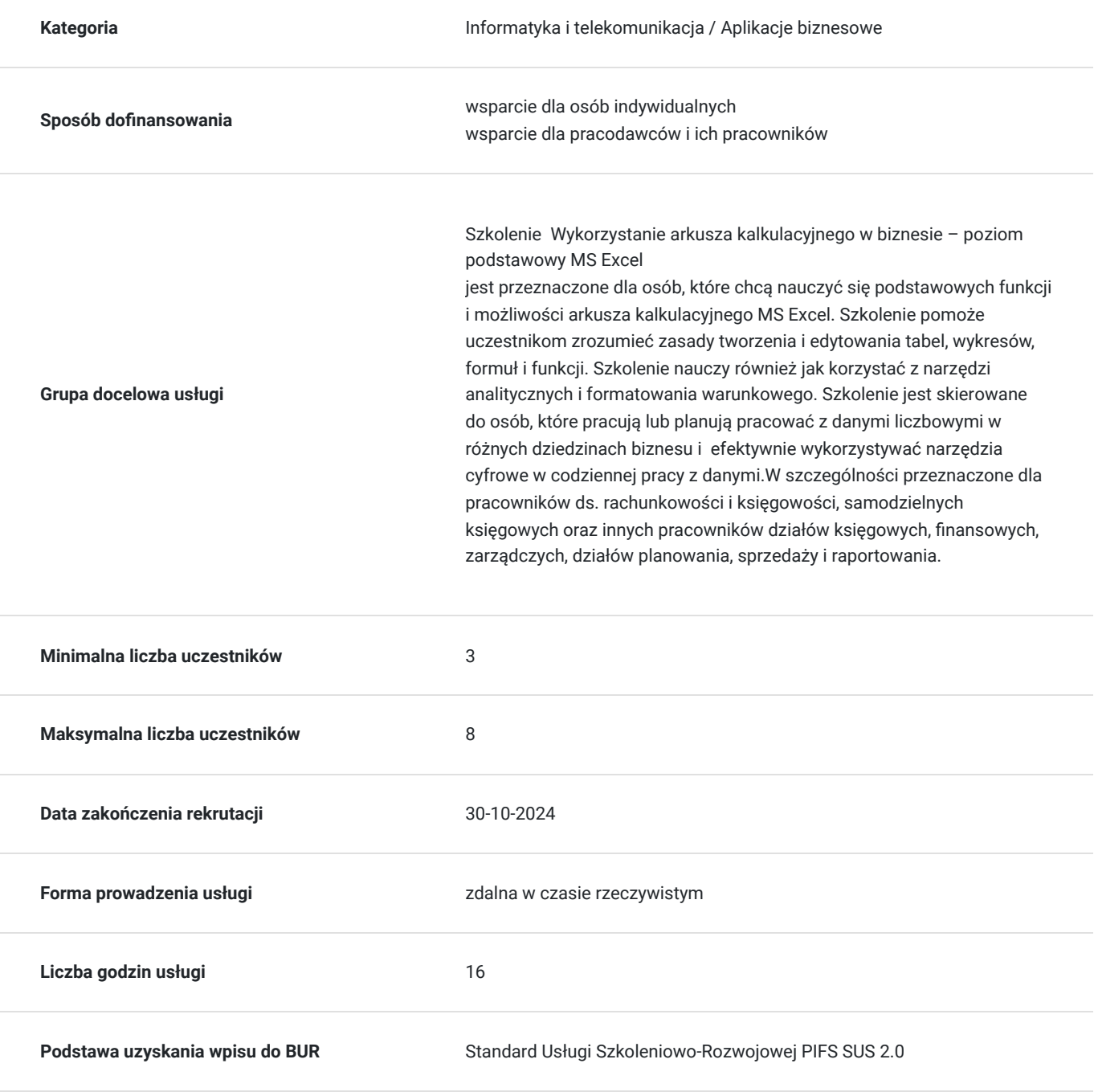

# Cel

### **Cel edukacyjny**

Szkolenie ma na celu zapoznanie uczestników z najczęściej wykorzystywanymi funkcjami programu Microsoft Excel i ich praktycznym zastosowaniem. Szkolenie przygotowuje do samodzielnej obsługi arkusza kalkulacyjnego, w tym korzystania i tworzenia podstawowych formuł, organizacji danych, zapisywania, drukowania oraz zarządzania danymi. Po szkoleniu uczestnik będzie w stanie korzystać z programu MS Excel i wykonywać operacje na danych automatyzujące codzienną pracę.

### **Efekty uczenia się oraz kryteria weryfikacji ich osiągnięcia i Metody walidacji**

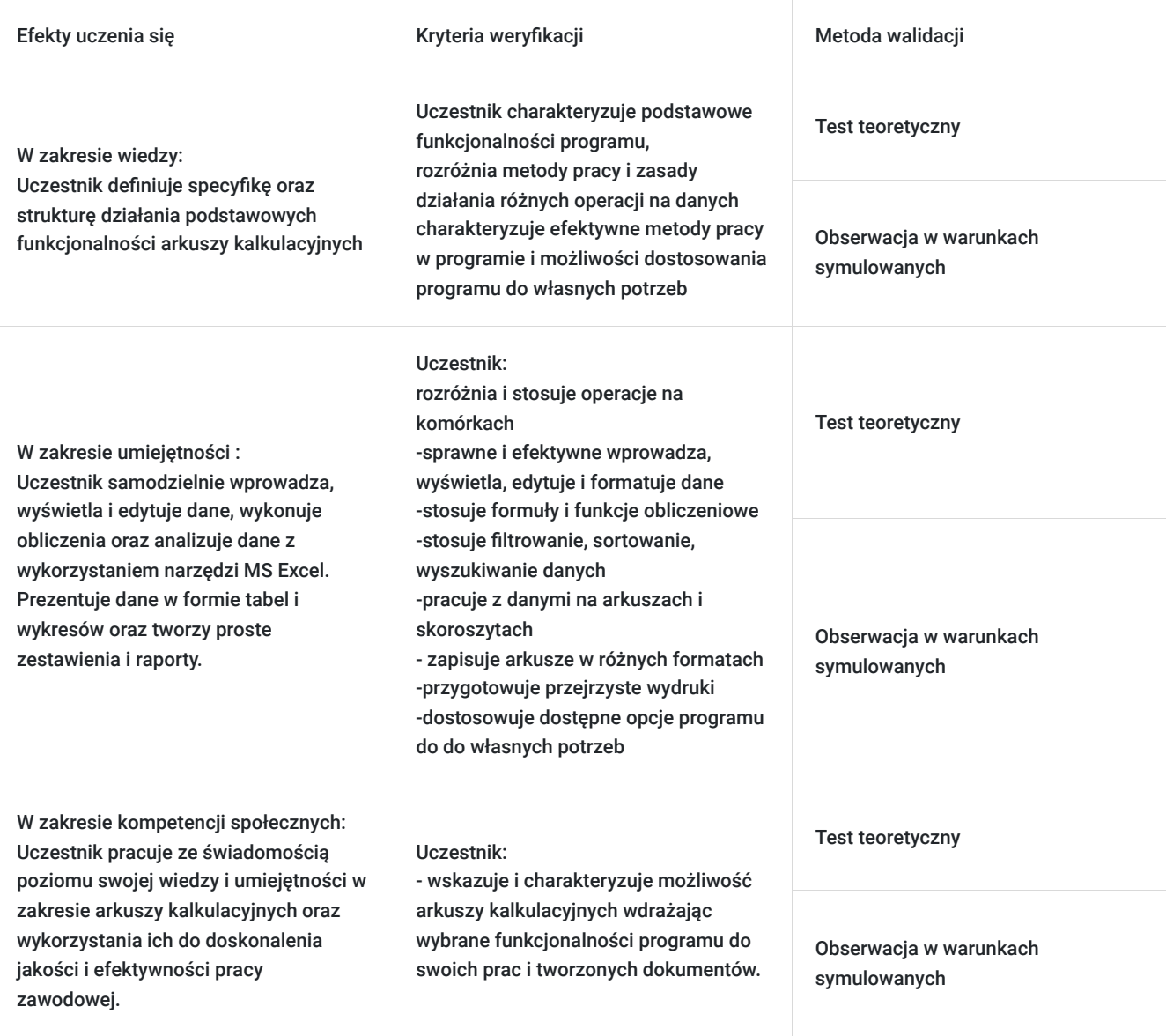

# Kwalifikacje

### **Kompetencje**

Usługa prowadzi do nabycia kompetencji.

### **Warunki uznania kompetencji**

Pytanie 1. Czy dokument potwierdzający uzyskanie kompetencji zawiera opis efektów uczenia się?

### TAK

Pytanie 2. Czy dokument potwierdza, że walidacja została przeprowadzona w oparciu o zdefiniowane w efektach uczenia się kryteria ich weryfikacji?

TAK

Pytanie 3. Czy dokument potwierdza zastosowanie rozwiązań zapewniających rozdzielenie procesów kształcenia i szkolenia od walidacji?

TAK

# Program

Szkolenie przygotowuje do samodzielnej pracy z arkuszami kalkulacyjnymi. W szczególności przeznaczone dla pracowników działów księgowych, finansowych i związanych z analizą danych i raportowaniem.

Program szkolenia obejmuje 16 godzin lekcyjnych (45 minut). W trakcie 8 godzinnego dnia szkoleniowego przewidziano trzy 15 minutowe przerwy. Szkolenie realizowane przy jednoosobowych stanowiskach komputerowych w grupie 6-10 osób w formie wykładu i ćwiczeń praktycznych.

Ramowy program usługi:

- Podstawowe wiadomości o arkuszu kalkulacyjnym: elementy okna programu, nawigacja między skoroszytami, zapisywanie pliku, korzystanie z pomocy.
- Podstawowe operacje na komórkach: wprowadzanie danych, edycja komórek, wyszukiwanie i wybieranie komórek i grup komórek, kopiowanie, wklejanie, wypełnianie komórek i zakresów komórek, wstawianie i usuwanie komórek, zaznaczanie specjalne, wklejanie specjalne, formatowanie jako tabela, typy danych i formatowanie według typu danych, autowpełnianie, wstawianie komentarzy.
- Formatowanie danych: wykorzystywanie autoformatowania, formatowanie liczbowe, walutowe, procentowe, tekstowe, obramowanie i cieniowanie komórek, zmiana koloru i położenia tekstu
- Praca z arkuszami: wstawianie arkuszy, przenoszenie arkuszy, kopiowanie arkuszy, zmiana nazwy, usuwanie.
- Formuły i funkcje: operatory, odwołania względne, bezwzględne i mieszane, autosuma, korzystanie z funkcji arkuszowych, przenoszenie, kopiowanie i wypełnianie formułami, tworzenie odwołań zewnętrznych, przegląd wybranych podstawowych funkcji.
- Analiza danych: podstawowe zasady pracy z listami danych, sortowanie danych, autofiltr
- Wykresy: główne typy wykresów, określanie źródeł danych, formatowanie wykresów, modyfikacja wykresów
- Opcje drukowania: okno dialogowe Drukuj, ustawienia strony, podgląd wydruku, obszar wydruku.
- Walidacia szkolenia.

# Harmonogram

Liczba przedmiotów/zajęć: 0

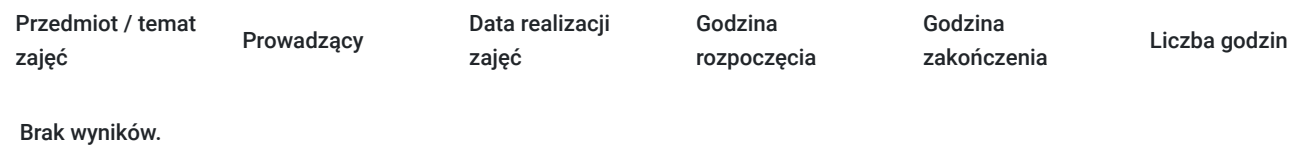

# Cennik

**Cennik**

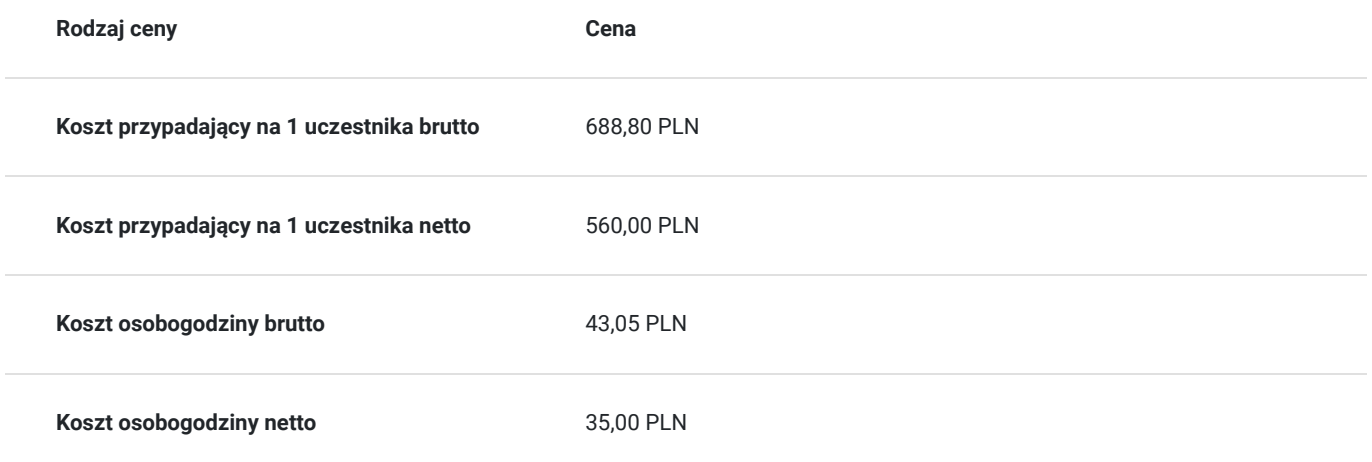

## Prowadzący

Liczba prowadzących: 1

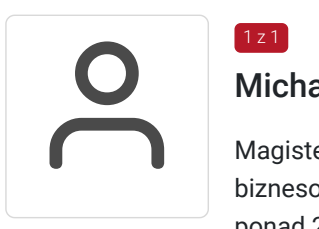

### Michał Szkaradowski

Magister Inżynier Telekomunikacji, Microsoft Certified Partner, wieloletni trener IT z zakresu aplikacji biznesowych, Internetu i aplikacji edukacyjnych i nowoczesnych metod nauczania; w okresie 5 lat ponad 2 tys. godzin przeprowadzonych szkoleń z zakresu MS Office, w tym MS Excel, analizy danych oraz TIK i aktywnych metod nauczania na różnych poziomach zaawansowania.

## Informacje dodatkowe

 $1z1$ 

### **Informacje o materiałach dla uczestników usługi**

Uczestnicy otrzymują autorskie materiały opracowane specjalnie na potrzeby kursu.

### **Warunki uczestnictwa**

Umiejętności wstępne uczestnika:

- sprawna obsługa komputera
- korzystanie z głównych elementów systemu operacyjnego i funkcji pulpitu oraz skutecznie poruszanie się w środowisku graficznym
- znajomość podstawowych koncepcji zarządzania plikami
- obsługa prostego edytora tekstu oraz drukowania.

Zgłoszenie udziału do PSI Kielce przed terminem zakończenia rekrutacji: telefonicznie:

**512503751** lub mailowo: **info@psi.kielce.pl**

oraz dopisanie się uczestnika do karty usługi za pośrednictwem BUR.

### **Informacje dodatkowe**

#### **Istnieje możliwość ustalenia innego terminu szkolenia.**

W przypadku braku minimalnej liczby uczestników, szkolenie nie odbędzie się w podanym terminie.

Możliwość przeprowadzenia szkolenia w trybie indywidualnym (1-2 osoby) lub w grupie do 5 osób (zmiana ceny usługi)

W ramach szkolenia zapewniamy:

- materiały szkoleniowe
- doświadczonego trenera
- poczęstunek w trakcie przerw (kawa, herbata)
- zaświadczenie o ukończeniu szkolenia.

\*szkolenia zawodowe finansowane w min. 70% ze środków publicznych podlegają zwolnieniu z VAT na podstawie §3 ust.1 pkt 14 rozporządzenia Ministra Finansów z dn. 20 grudnia 2013 r. w sprawie zwolnień od podatku od towarów i usług oraz warunków stosowania tych zwolnień (Dz. U. 2013 poz. 1722 § 3 ust. 1 pkt 14); **w innym przypadku do podanej ceny netto należy doliczyć 23% VAT.**

\*możliwość przeprowadzenia szkolenia w formie zdalnej w czasie rzeczywistym (zmiana ceny usługi).

## Warunki techniczne

Szkolenie realizowane jest w formule on-line w czasie rzeczywistym, w którym możesz wziąć udział z każdego miejsca na świecie. Szkolenie odbędzie się za pośrednictwem platformy Microsoft Teams lub ZOOM, w zależności od możliwości i preferencji uczestników. Uczestnik, ktory potwierdzi swój udział w szkoleniu, przed szkoleniem zostanie poinformowany o platformie na której zostanie zrealizowane szkolenie oraz otrzyma przed rozpoczęciem szkolenia, drogą mailową, link do spotkania wraz z hasłami dostępu.

#### **Wymagania sprzętowe:**

- komputer z dostępem do Internetu
- wbudowane lub peryferyjne urządzenia do obsługi audio
- słuchawki/glośniki oraz mikrofon
- zainstalowana przeglądarka internetowa

- obydwie aplikacje można zainstalować na komputerze lub korzystać za pośrednictwem przeglądarki internetowej.

## Kontakt

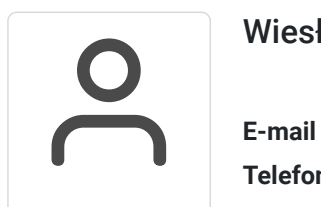

### Wiesława Stajura

**E-mail** wiesias@psi.kielce.pl **Telefon** (+48) 512 503 751